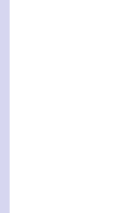

# Computational Physics

## Project 4

#### <span id="page-0-0"></span>02/05/2009

K ロ ▶ K @ ▶ K 할 ▶ K 할 ▶ .. 할 .. 990

**[Computational](#page-0-0)** Physics

[Project 4](#page-1-0)

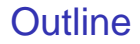

<span id="page-1-0"></span>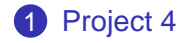

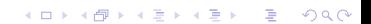

```
Computational
   Physics
```
#### [Project 4](#page-1-0)

### Project 4 - Part 1a

```
# include <iostream.h>
using namespace std;
main()int N = 1;
   while (++N > 0) {
      ...
   }
}
```
K ロ > K 個 > K 할 > K 할 > 1 할 > 1 이익어

**[Computational](#page-0-0)** Physics

#### [Project 4](#page-1-0)

### Project 4 - Part 1b

K ロ > K 個 > K 할 > K 할 > 1 할 > 1 이익어

```
# include <iostream.h>
using namespace std;
main()float x = 1.0;
   float y = 2.0;
   while (y ...) {
      ...
      y = (1.0 + x) - 1.0}
}
```
**[Computational](#page-0-0) Physics** 

<span id="page-4-0"></span>[Project 4](#page-1-0)

# Bit Manipulation

**KORK ERKERK EI VOOR** 

```
1 Shift Operator <<
                                     2 Bitwise Logical AND &
# include | ciostream h|main() \{int thirdBit = (1 < 2);
    int i = 8;
    if ( (i & thirdBit) != 0 ) {
       cerr < < endl < < " Third bit true! ";
    }
    else if ( (i & thirdBit) == 0 ) {
       cerr < < endl < < " Third Bit false! ";
    }
}
```